## **KGS Waldschule**

Speiseplan für die Woche vom 18.12.- 21.12.2017

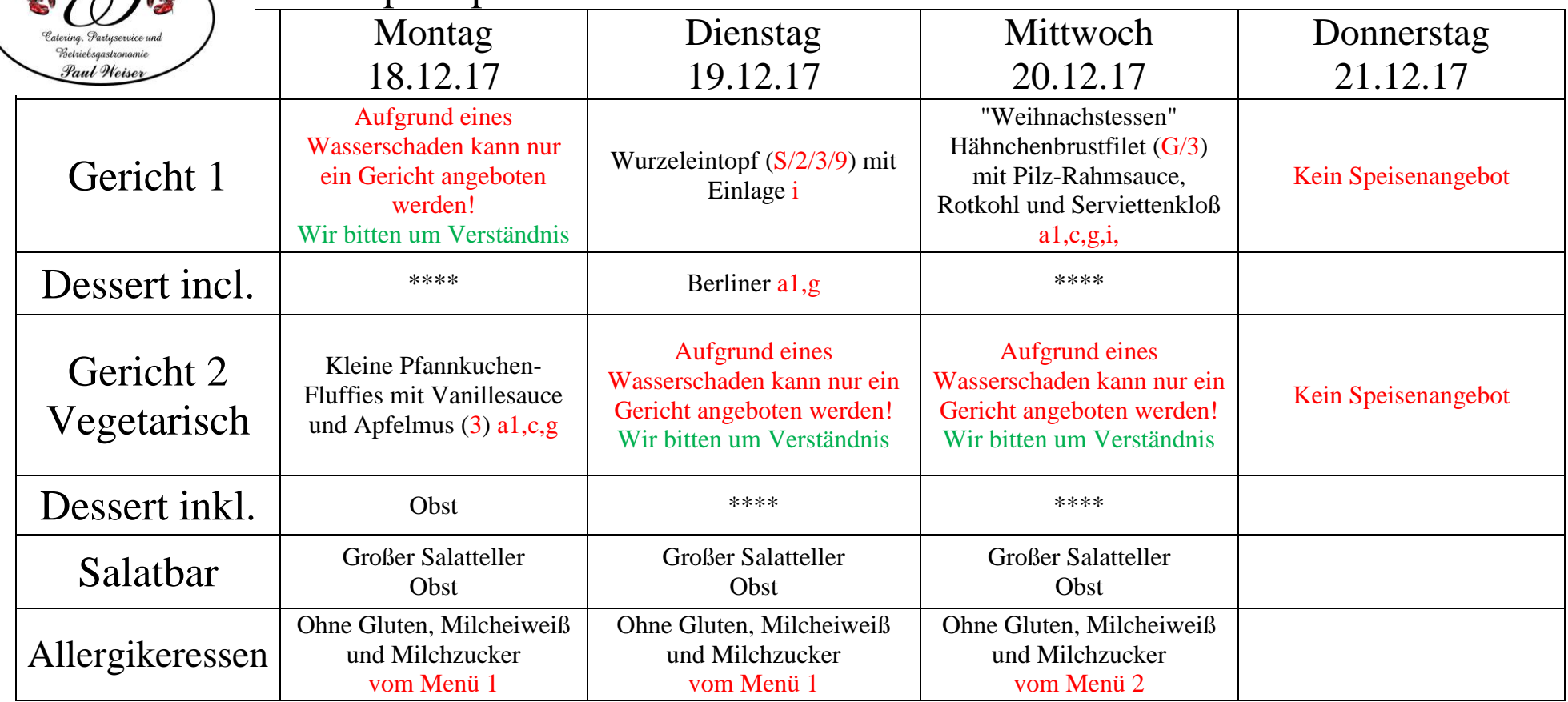

## **Kenntlichmachung von Zusatzstoffen**

1 Farbstoff, 2 Konservierungsmittel, 3 Antioxidatinosmittel, 4 Geschmacksverstärker,

5 geschwefelt, 6 geschwärzt, 7 Nitritpökelsalz, 8 Süßungsmittel, 9 Phosphat, 10 Coffein

 $R =$  Rindfleisch,  $S =$  Schweinefleisch,  $G =$  Geflügel,  $F =$  Fisch,  $V =$  Vegetarisch

## **Kenntlichmachung der Allergene**

a) Glutenhaltige Getreide, a1) Weizen, a2) Roggen, a3) Gerste, a4) Hafer, b) Krebstiere, c) Hühnerei, d) Fische, e) Erdnüsse, f) Soja, g) Milch/Laktose, h) Schalenfrüchte, h1) Mandeln, h2) Haselnüsse, h3) Kaschunüsse, h4) Pecanüsse, h5) Paranüsse, h6) Pistazien, h7) Macadamianüsse, i) Sellerie, j) Senf, k) Sesam, L) Schwefeldioxid und Sulfit, m) Lupinen, n) Weichtiere,

## **Das Team vom Catering Service Weiser wünscht allen einen guten Appetit!!**